# **Evernote User Guide**

This is likewise one of the factors by obtaining the soft documents of this **Evernote User Guide** by online. You might not require more become old to spend to go to the ebook start as well as search for them. In some cases, you likewise realize not discover the declaration Evernote User Guide that you are looking for. It will no question squander the time.

However below, bearing in mind you visit this web page, it will be as a result unquestionably easy to acquire as competently as download lead Evernote User Guide

It will not resign yourself to many mature as we tell before. You can pull off it though conduct yourself something else at home and even in your workplace. therefore easy! So, are you question? Just exercise just what we have the funds for under as competently as evaluation **Evernote User Guide** what you with to read!

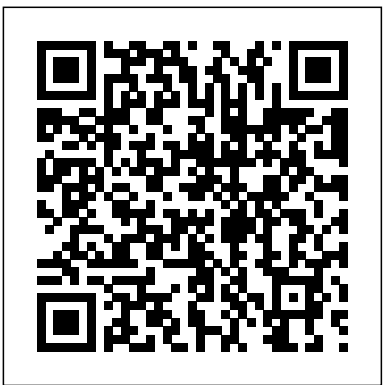

How to Use Evernote: The Unofficial Manual

The Complete Guide to Evernote, Probably the Best Way to Take Notes Both Online and Offline. Skip to Navigation Skip to the Content of this Page Back to the Accessibility Menu Guiding Tech

*User Guide for Evernote - Apps on Google Play* Quick Start Guide - EverNote for Windows Welcome to EverNote for Windows -- an intuitive note management application that gives you a single place for the easy input, organization and quick retrieval of all types of notes and content

Welcome to Evernote Web – Evernote Help & Learning Using Evernote can be intimidating if you're just starting out, though, so Mashable created this guide to getting the most out of cloud note-taking.. Setting Up. Evernote is available for free for ...

### **Complete Evernote Guide, Probably the Best Way to Take Notes** Evernote allows users to capture, organize, and find information across

multiple platforms. Users can take notes, clip webpages, snap photos using their mobile phones, create to-dos, and record...

### *Evernote User Guide*

Welcome to Evernote for Mac! Evernote allows users to capture, organize, and find information across multiple platforms. Users can take notes, clip webpages, snap photos using their mobile phones,

create to?dos, and record audio. All data is synchronized with the Evernote

Evernote for Windows User Guide - Here's How Tutorials Evernote is a cloud-based tool that lets you take notes on your computer or smartphone, providing several advantages over the traditional pen-and-paper approach or a word processor. *The Only OneNote Guide You'll Ever Need*

Welcome to Evernote Web Evernote Web Quick Tour. Sidebar. The sidebar is where you can navigate around your Evernote account and access your account settings. Search notes: Search your notes for keywords, locations, tags, and more. New Note: Create a new text note in the current notebook. Shortcuts: Access your favorite notes, notebooks, or ...

I got a lot of these fantastic ideas from the YouTube user Evernote ... Evernote every day - it's a good service and an important part of organising **EverNote for Windows User Guide - Adesso** Evernote Essentials is a shallow, unfulfilling guide to Evernote. I use my life - and I had hoped this guide would be a good reference for 'power users'.

Evernote Essentials by Brett Kelly - Goodreads Evernote User Guide

Evernote is a note-taking app for mobile and desktop operating systems. It is platform agnostic, allowing users with an account to view their notes on any device with an app--or in the case of...

*The Beginner's Guide to Evernote - Mashable*

A Complete Guide to Evernote. If you've never heard me talk about Evernote, we probably haven't talked much. Evernote is my all time favorite tool for every aspect of my life. I use it for my personal life, this blog, my job, my freelance clients and everything in between. ... *EVERNOTE FOR WINDOWS USER GUIDE*

The Only OneNote Guide You'll Ever Need . Dan Price October 26, 2016 26-10 ... If you use one of the app's competitors – such as Evernote or Todoist ... You can also change other users' permissions from this page once they are set up. For an even more drastic

approach, delete the entire notebook. *A Complete Guide to Evernote — Nora Conrad* Evernote allows users to capture, organize, and find information across multiple platforms. Users can take notes, clip webpages, snap photos using their mobile phones, create to-dos, and record audio. All data is synchronized *Evernote Business Quick Start Guide – Evernote Help & Learning* Evernote Business Quick Start Guide Evernote Business Quick Start Guide {[{article.title}]} {[{article.title}]} < Previous / Next > Evernote Business Quick Start Guide. Get started with Evernote Business in 4 easy steps: Create an Evernote Business account; ... you will be able to view and manage users and permissions for each business notebook. *Evernote: A cheat sheet - TechRepublic* Evernote uses cookies to enable the Evernote service and to improve your experience with us. To learn more, check out our cookie policy.By clicking OK or continuing to use our site, you agree that we can place these cookies.

**Best Note Taking App - Organize Your Notes with Evernote** Evernote supports nested notebooks and tags to help you find previous notes. It has a powerful search function for recalling things you saved long ago. It lets you create checklists, presentations, reminders, photo and audio notes, and much more.

## **EVERNOTE FOR MAC USER GUIDE - Central DeWitt**

**Community ...**

synchronized to Evernote on the Web. Evernote's servers house a

copy of all synced notes because all of the Evernote client applications, both mobile and desktop, connect to Evernote on the web to get the latest version of the notes for each user. Evernote's service and software applications are arranged in what's called a "huband-

Page 2/2 July, 26 2024